## **Receive Goods On a Purchase Order**

The Enter Bills window is used to process and record the receipt of goods from an open purchase order. After the Enter Bills window is saved the following occurs:

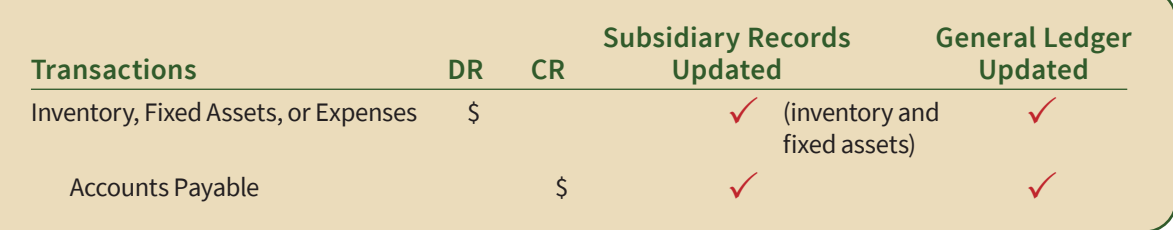

## **Quick Reference Table**

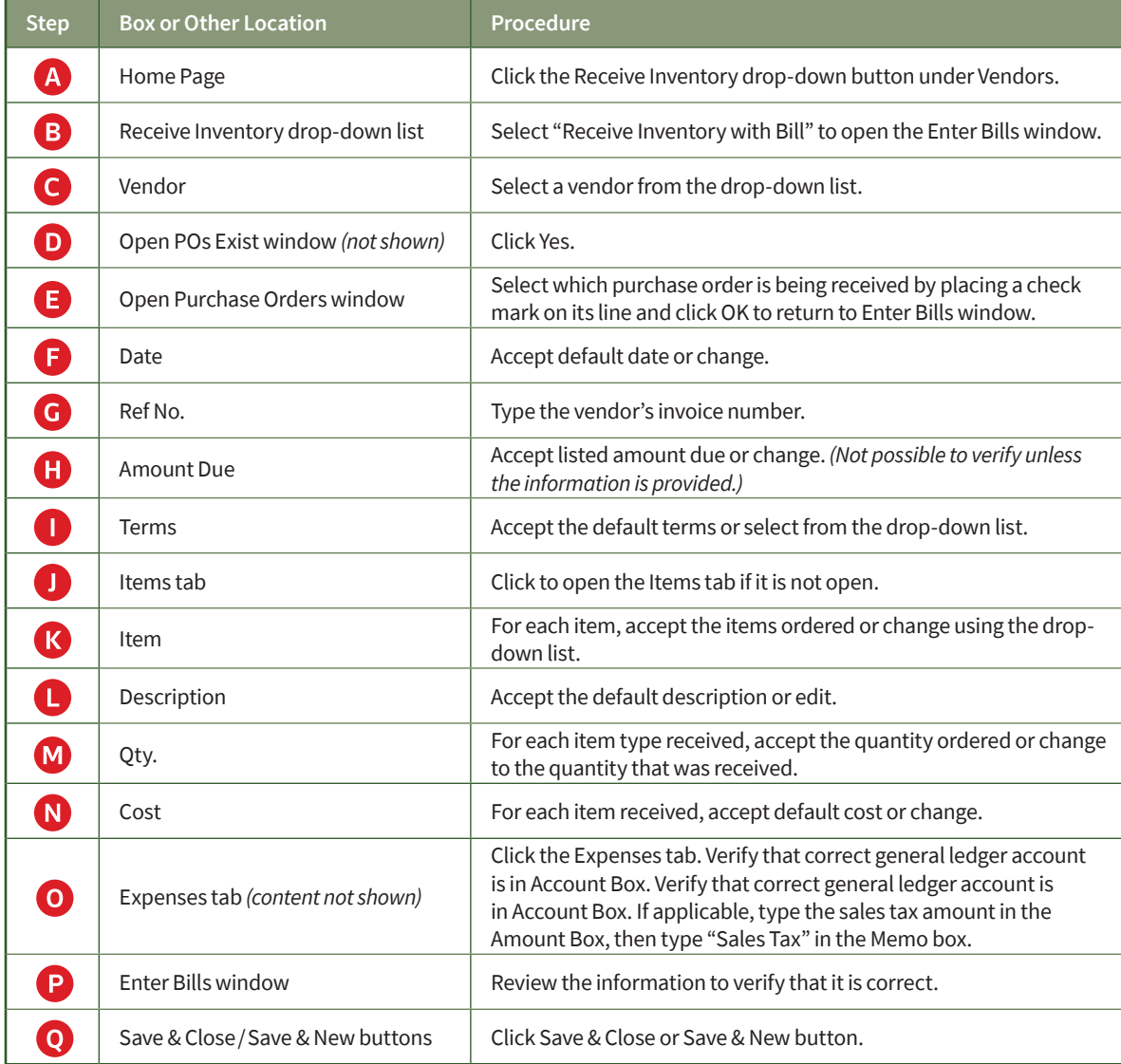

## **Receive Goods On a Purchase Order**

## *QuickBooks* windows

F.

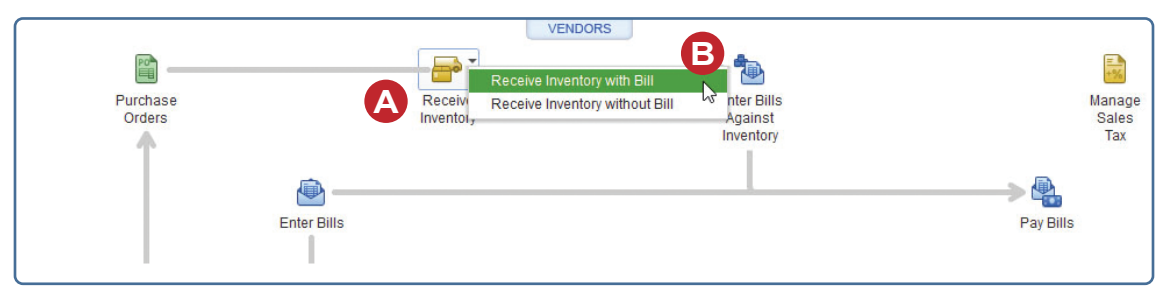

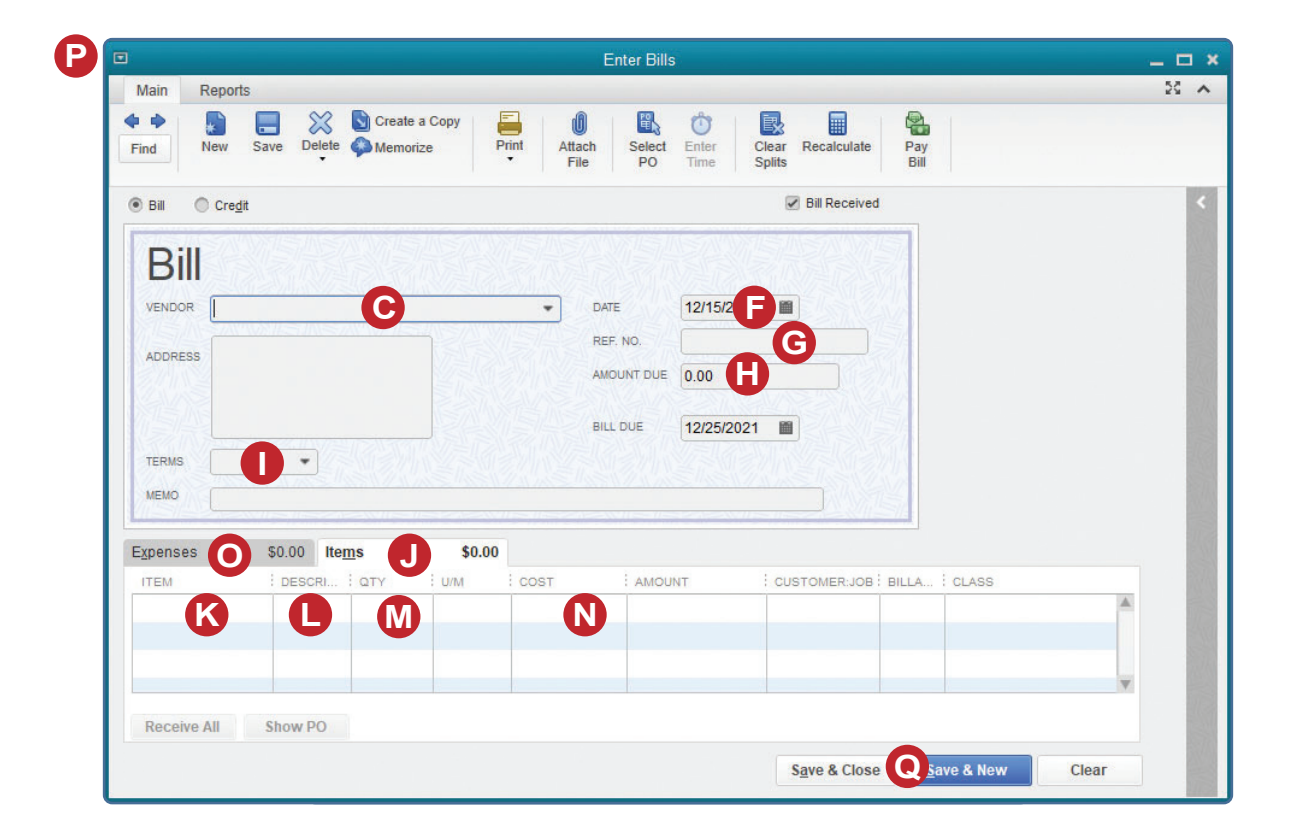

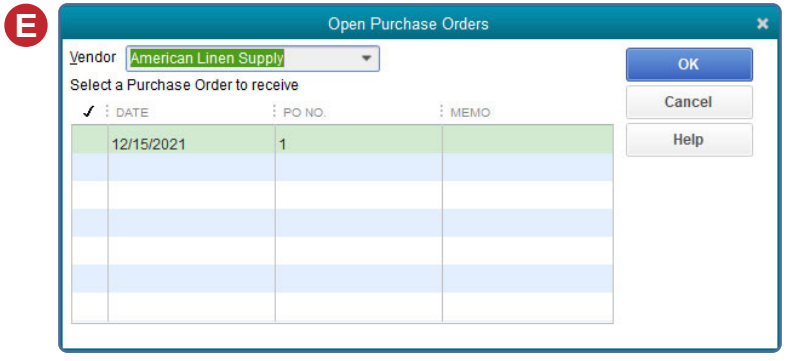

*Reference—Purchases and Cash Disbursements Cycle Activities*